## CROWDSOURCING: Many Hands Get Digitized Records Indexed!

Diane L. Richard looks at why crowdsourcing has become such a valuable benefit to the genealogy community

The last few years has seen a plethora of "crowdsourced" projects benefit genealogists. **First** – what does crowdsource mean?

## crowd.source

*verb* [used with or without object], *crowdsourced, crowdsourcing.*

1. to utilize (labor, information, etc.) contributed by the general public to (a project), often via the Internet and without compensation: The team's use of Facebook to crowdsource accurate scientific data allowed the project to be completed on time.

Or as the British Dictionary states …

1. to outsource work to an unspecified group of people, typically by making an appeal to the general public on the internet.

Source: *www.dictionary.com*

Basically, the idea is to get a lot of people to each do a little (though, no-one will complain if you happen to do a lot!). This means of involving people normally requires little time investment by the volunteer and little to no training and so individuals can "dive in" on a whim and whenever they want (the web never shuts down). Beware though, many

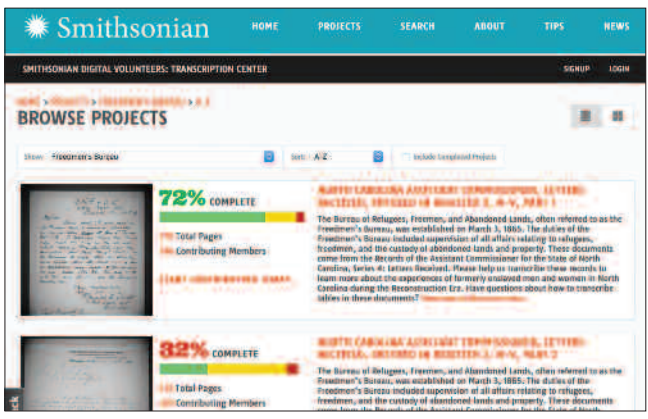

Page from the Smithsonian Digital Volunteers: Transcription Center showing the progress on various Freedmen's Bureau transcription projects.

individuals who contribute to crowdsource projects do become hooked!

**Second** – how have genealogists benefited? Many are familiar with some of the very large crowdsource such as the 1940 census project and Freedmen's Bureau Records and the annual FamilySearch indexathons, and who hasn't benefitted from those? There are many smaller, or shall we say narrower, in scope projects that are just as valuable to our research and which I know have benefitted my research.

**Third** – now that I've teased you a bit about these projects, let's take a stroll through some of these projects and learn about them and whether they are still active or not. Listed on the following pages in table form are most of the crowdsourced projects that I am aware of and I probably do know of others that I use constantly, and which are not mentioned here; no slight intended. I am also sure that there are other projects that I am not aware of. Please drop me an email (see contact info at end) about the projects you know of. Whether active or not, they could become the subject of a future NetNote or a followon to this article. Any inaccuracies are mine; the list was created using only Internet available resources.

Note that these are not all "just" genealogical in nature. Given the importance of historical context to the research we do into our ancestry, several listed projects provide just that kind of contextual information invaluable to ensure that we accurately interpret and understand the records we do find.

These are presented in alphabetical order (based on either project title or institution depending on what seemed more applicable). To provide some additional context, geographic locales have been put in bold.

As you can see, there are quite a few projects covering a variety of records types and time periods all of which are using crowdsourcing as the means of expeditiously getting these materials indexed and/or corrected to increase researcher access. See the following pages for table data.

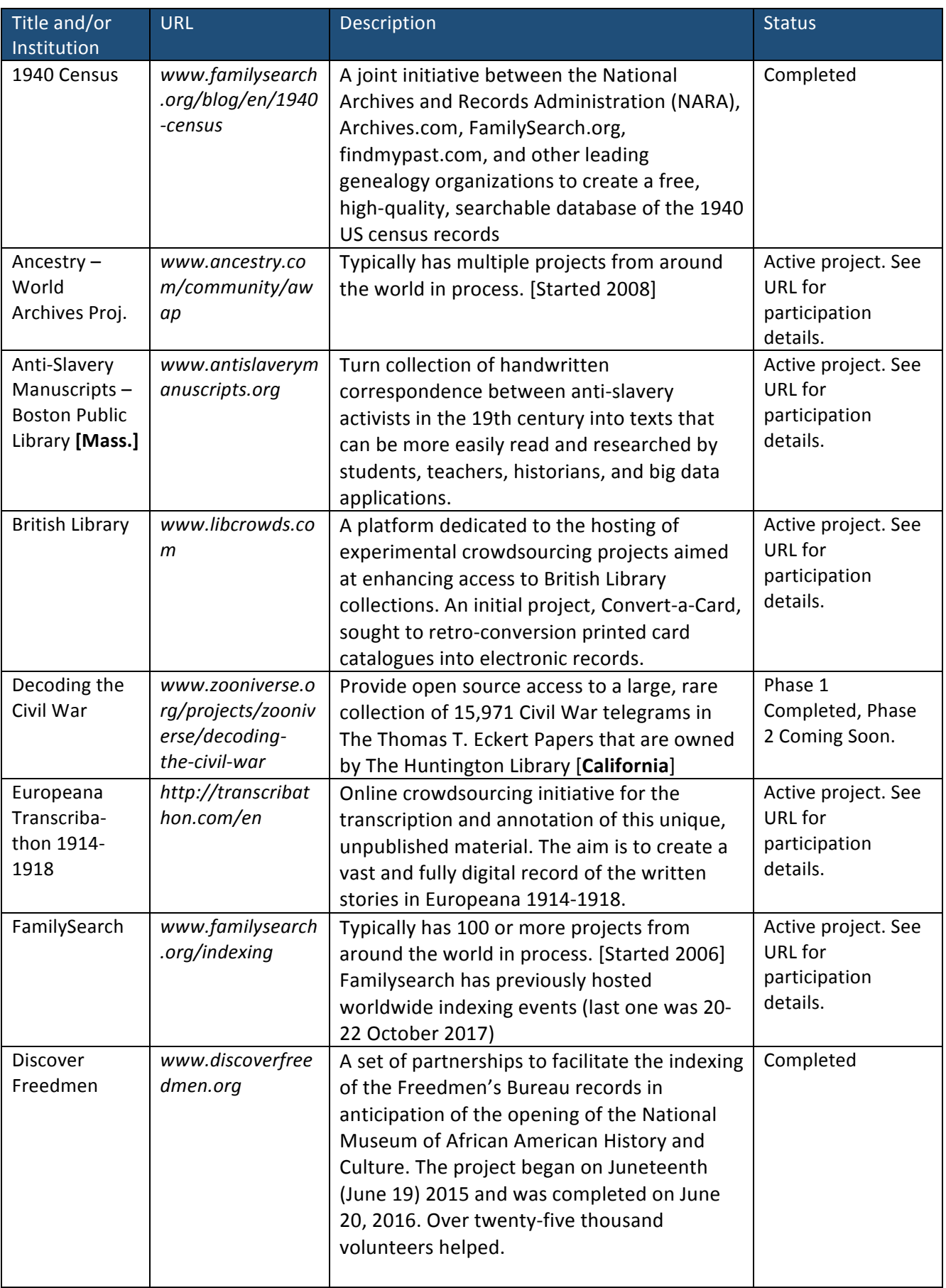

## Crowdsourcing

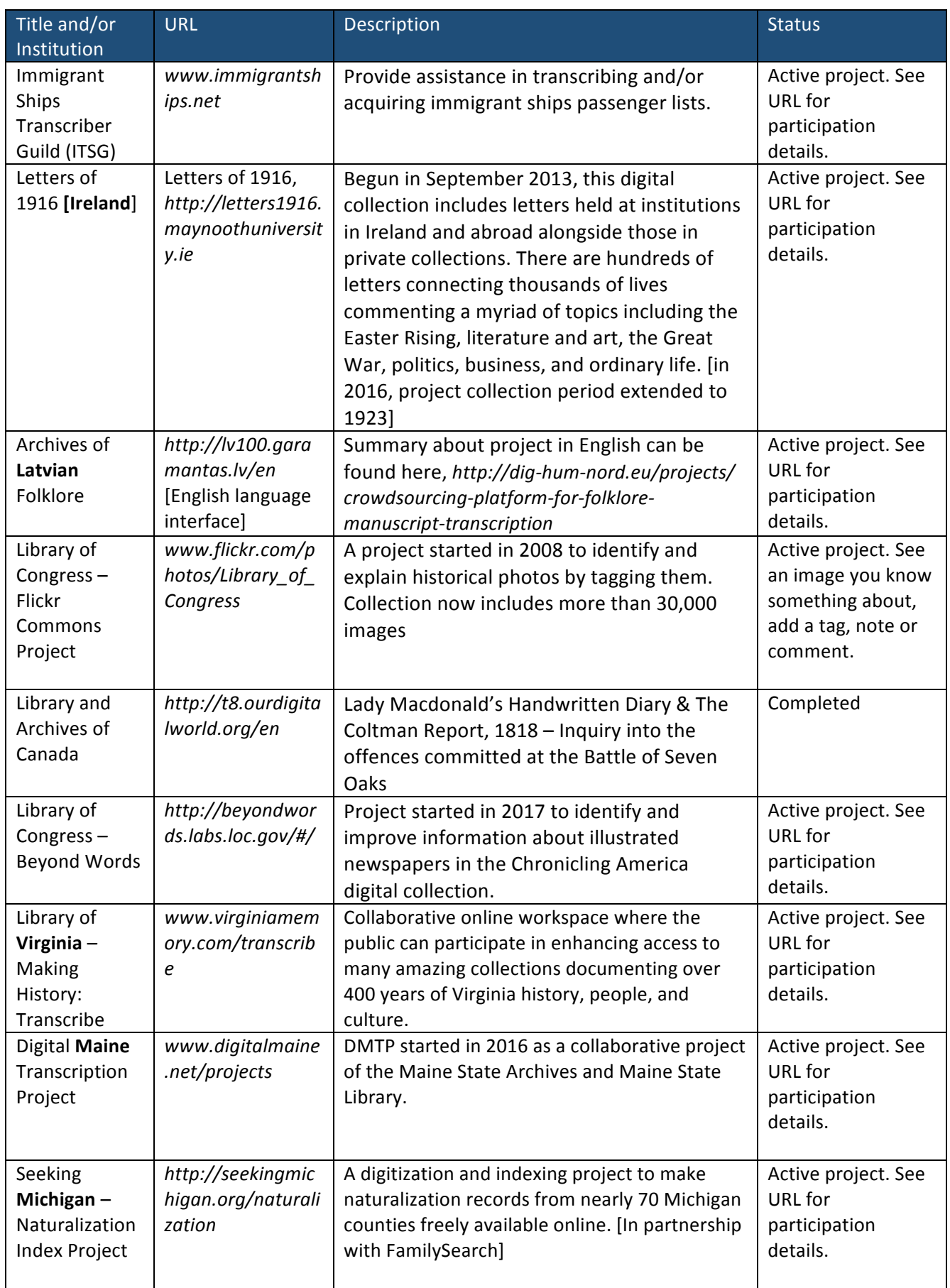

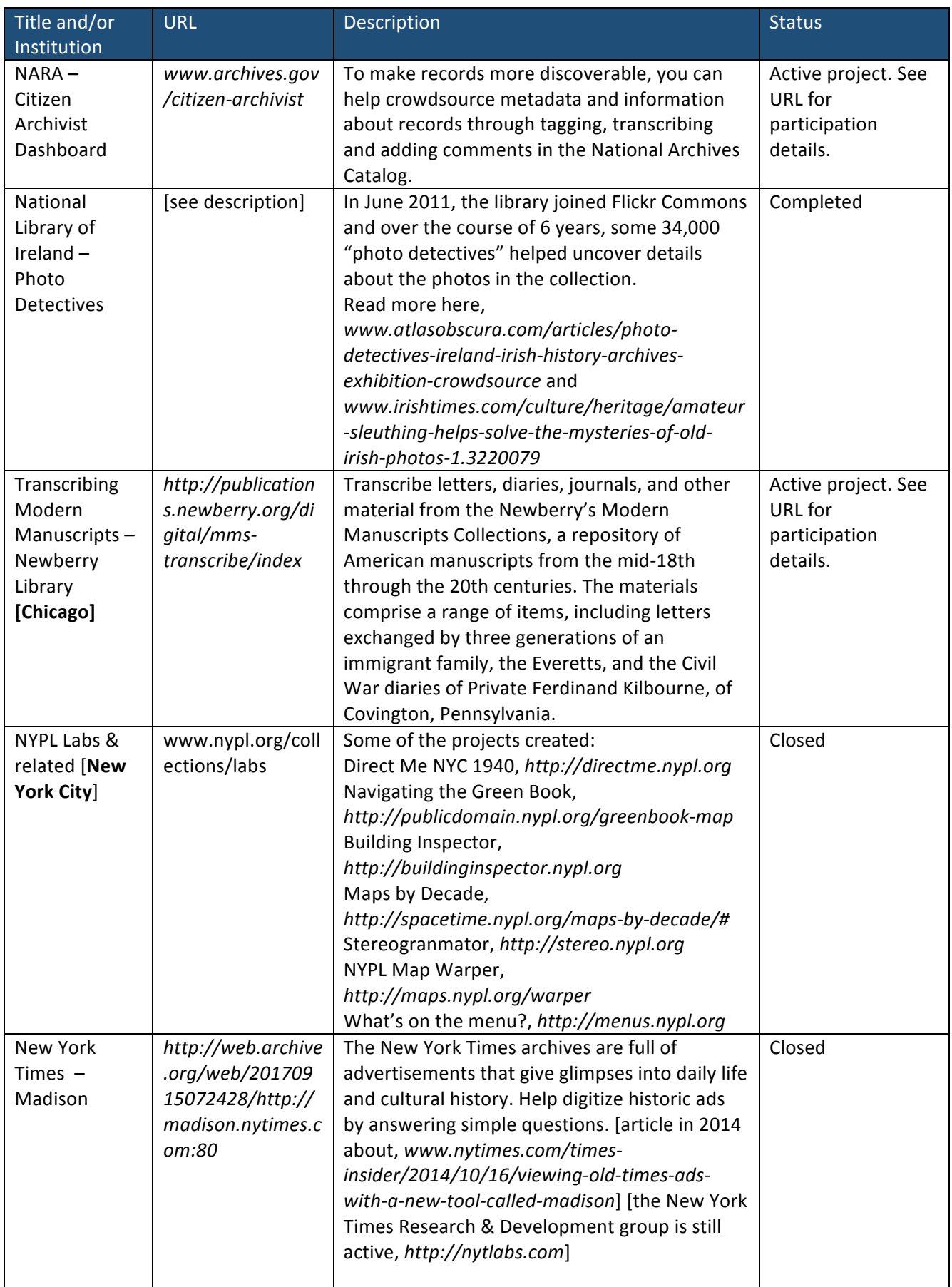

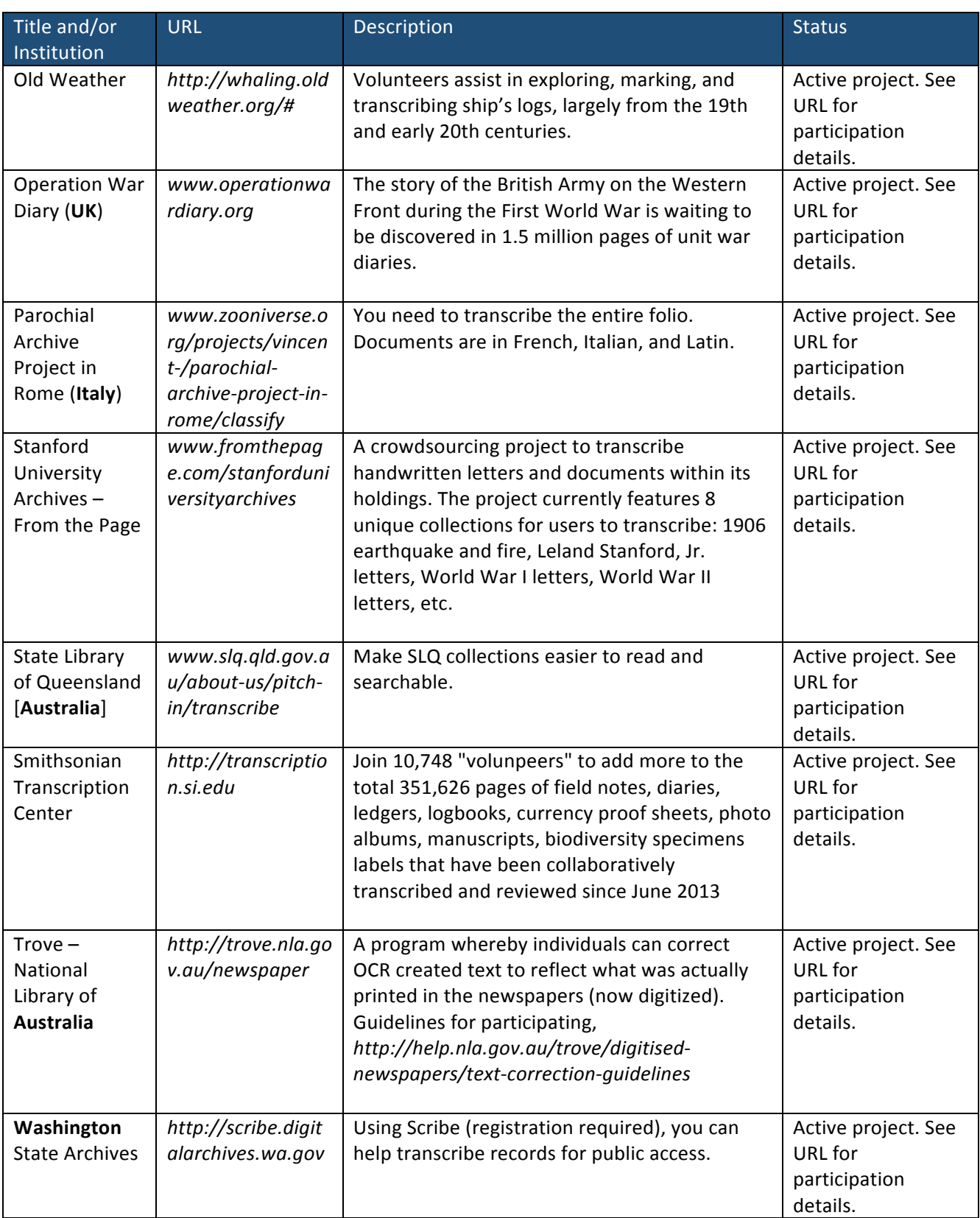

 $Q$ 

There can also be crowdsourcing projects where the outcome is not to help index projects and it might be to fund indexing projects and/or solicit help in other ways. For example, The Federation of Genealogical Societies launched the Preserve the Pensions Project, www.preservethepensions.org [fully

funded – raised more than \$US 3 million] and then, with BillionGraves, launched an initiative to "image all cemetery markers for War of 1812 Participants", *http://blog.billiongraves.com/2014/07/billiongravesand-the-federation-of-genealogical-societies-partnerto-image-war-of-1812-participants*. Speaking of cemeteries, Find A Grave, *www.findagrave.com*, has been around since 1995, relying on contributions from volunteers to document final resting places. Want to contribute? Visit here to learn how, *www.findagrave.com/contribute*.

Another type of project revolves around funding; not everything can be accomplished by volunteers contributing their valuable time. For example, recently, the State Archives of North Carolina sought to crowdsource funding in support of identifying the contents of a photograph collection, *www. indiegogo.com/projects/fund-the-work-of-raleigh-sphoto-history-detective-photography#* [collection on Flicker, *www.flickr.com/photos/north-carolina-statearchives/albums/72157681748351705*, and finding aid, *http://ead.archives.ncdcr.gov/PHC\_BARDEN\_ Albert\_Barden\_Photog\_.html*].

Last and not least, maybe you or an organization you are associated with would like to set up a crowdsourcing project. I suggest that you Google (or use the search engine of your choice) on the topic of crowdsourcing. A free resource available for your use is Crowd Sourced Indexing (CSI), *http://csindex ing.com,* created by Banai Lynn Feldstein – "Crowd Sourced Indexing is a program to facilitate crowdsourced projects by … smaller organizations, usually

comprised entirely of volunteers, [which] have no access to [custom] programs … CSI is easier for indexers. Instead of juggling multiple windows, to view an image and a spreadsheet program at the same time, everything is presented in one browser window. Volunteers can log in and receive the next image whenever they feel like indexing. There is no downloading of the images, sending in their transcriptions, and waiting for another batch. When they have indexed a page, they can decide if they want to continue to do more immediately or continue another time." The main page lists projects being currently worked on and you can sign up and participate.

Alternately, one can also use Dropbox, Google Drive, and a myriad of other techniques to establish crowdsourcing projects. I regularly engage volunteer transcribers, indexers, etc., for genealogy journal content using just email and Dropbox. With all the options now available to us in terms of sharing material, crowdsourcing is NOT just for the more formal projects by large entities, as presented, and can be successfully utilized by individuals and smaller organizations.  $(iG)$ 

DIANE L. RICHARD has been doing genealogy research since 1987. She is currently editor of North Carolina Genealogical Society Journal and Wake Treasures (journal of the Wake County Genealogical Society) and a professional genealogy and family historian researcher, speaker, and writer. She can be found online at *www.mosaicrpm.com* and *www.tarheeldiscoveries.com.*

*To learn about more crowdsourced or participatory projects, check out these resources:*

ConferenceKeeper.org – Genealogy Volunteer Activities, *http://conferencekeeper.org/volunteer* [updated regularly]

Crowdsourcing and Participatory Archives Known Projects [dated May 2014], *http://repository.asu.edu/attachments/135632/content/Known%20Projects%20Crowdsourcing%20and%20Participatory %20Archives.pdf*

List of crowdsourcing projects [Wikipedia], *http://en.wikipedia.org/wiki/List\_of\_crowdsourcing\_projects* – these are NOT just genealogy projects and if you have the patience, it lists both complete and active projects.

Cultural Institutions Embrace Crowdsourcing [The Signal – Library of Congress Blog], *http://blogs.loc.gov/thesignal/2015/09/cultural-institutions-embrace-crowdsourcing* [dated September 2015]

Crowdsourcing Digital Public History [The American Historian], *http://tah.oah.org/content/crowdsourcing-digital-public-history* [not dated]

All of this means that there are many ways that you can HELP with these types of projects while you also BENEFIT from what they produce – increased access to genealogically relevant materials.